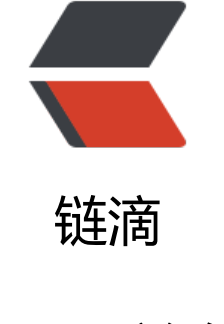

# pb[ft 总](https://ld246.com)结

作者: deshanxiao

- 原文链接:https://ld246.com/article/1512004435976
- 来源网站: [链滴](https://ld246.com/member/deshanxiao)
- 许可协议:[署名-相同方式共享 4.0 国际 \(CC BY-SA 4.0\)](https://ld246.com/article/1512004435976)

# **pbft的启动及配置**

```
当节点是vp时, server方法 -> GetEngine设置engine.consenter为obcBatch, obcBatch有一个成
externalEventReceiver实现了RecvMsg
```
方法。

id:由getValidatorID可得 (vpX..id就为X)

```
当收到消息时(和noops消息类型一样),调用externalEventReceiver.RecvMsg:
```

```
// RecvMsg is called by the stack when a new message is received
func (eer *externalEventReceiver) RecvMsg(ocMsg *pb.Message, senderHandle *pb.PeerID) er
or {
   eer.manager.Queue() <- batchMessageEvent{
     msg: ocMsg,
     sender: senderHandle,
   }
   return nil
}
```
由于externalEventReceiver设置的Receiver是obcbatch,所以外面所有事件交由obcbatch.ProcessEv nt处理,obcbatch.ProcessEvent转

发给obcbatch.processMessage,然后调用op.submitToLeader(req)

submitToLeader存下该请求 (storeOutstanding(req)), 并广播 (防止自己处于错误的view), 后如果自己是主节点的话,执行leaderProcReq,它的策略主要是

在请求数达到op.batchSize的时候才返回events.Event,否则返回空。当返回不为空时,processMes age会返回一个非空事件,然后传递到ProcessEvent

进入default分支,交给pbft-core的ProcessEvent模块处理(RequestBatch事件)

# **pbft协议过程**

## **主节点收到RequestBatch过程**

1. 存入<hash(req), req>到reqBatchStore, outstandingReqBatches,并持久化( instance.consumer StoreState(k,v))

2. 打开一个与hash(req)相关的计时器

3. 判断当前节点是不是主节点,如果是sendPrePrepare

#### **主节点发送PrePrepare过程**

- 1. 先得到序列号n(instance.seqNo + 1)
- 2. 如果发现已经收到其他摘要相同view相同而序列号n不同的, 则返回
- 3. 当n不在watermarks间,或n > h + L/2 返回
- 4. 当n大于viewChangeSeqNo,因为将要view-change主节点, 返回

func (instance \*pbftCore) updateViewChangeSeqNo() {

```
 if instance.viewChangePeriod <= 0 {
     return
   }
   // Ensure the view change always occurs at a checkpoint boundary
   instance.viewChangeSeqNo = instance.seqNo + instance.viewChangePeriod*instance.K - in
tance.seqNo%instance.K
   logger.Debugf("Replica %d updating view change sequence number to %d", instance.id, ins
ance.viewChangeSeqNo)
}
```
如果viewchangeperiod配置为0则不会改变viewChangeSeqNo

```
5. 以上条件都不满足。构造pre-prepare消息
```

```
 preprep := &PrePrepare{
   View: instance.view, // 当前view
  SequenceNumber: n, <br>
// 消息号
   BatchDigest: digest,
   RequestBatch: reqBatch,
  Replicald: instance.id, //主节点id
 }
```
将 prePrepare, digest存入cert里,并持久化qset(?)

6. 广播pre-Prepare消息

7. maybeSendCommit (目前不是特别明白)

#### **recvPrePrepare处理流程**

```
1. 如果正在view-change,忽略这个Pre-Prepare消息
```

```
2. 如果收到的Pre-Prepare发送id不是当前view的主节点,忽略这个Pre-Prepare消息(view一定,
节点一定 pbftCore.primary函数)
```
- 3. 当收到的view与pbft-core的view不一致, 或n不在watermarks间的话, 丢弃这个消息
- 4. 当n大于viewChangeSeqNo,发送viewChange消息, 返回
- 5. 当收到相同序列号的消息时, 如果消息体不同, 进行view-change

否则,将收到的prePrepare, digest存入cert里

6. 当reqBatchStore不存在当前PrePrepare消息的摘要时, 首先计算摘要, 如果摘要与收到的摘要一 ,将摘要记录

到reqBatchStore与outstandingReqBatches中,并持久化该reqBatch

7.当前节点不是主节点并且这个Pre-Prepare消息之前没有发送Prepare消息的话, 构造prepare消息:

```
prep := &Prepare{
   View: preprep.View,
   SequenceNumber: preprep.SequenceNumber,
   BatchDigest: preprep.BatchDigest,
   ReplicaId: instance.id,
}
```
自己调用recvPrepare(相当于自己收到了Prepare消息)

然后持久化qset(?)

调用instance.innerBroadcast(&Message{Payload: &Message Prepare{Prepare: prep}})广播消息

#### **节点收到prepare消息**

- 1. 如果收到的是主节点的消息,丢弃(prepare不可能由主节点发送)
- 2. 当收到的view与pbft-core的view不一致, 或n不在watermarks间的话, 丢弃这个消息
- 3. 获取cert,如果收到同一节点同一view的同一序号消息, 则退出
- 4. 将prepare放入cert,并持久化pset
- 5. maybeSendCommit(目前不是特别明白)

## **节点收到commit消息 recvCommit**

- 1. 当收到的view与pbft-core的view不一致, 或n不在watermarks间的话, 丢弃这个消息
- 2. 获取cert,如果收到同一节点同一view的同一序号存在该commit消息,丢弃这个消息
- 3. 添加commit到cert里

```
4. 看该msg是否满足commited函数,若满足,将先前放入的outstandingReqBatches删除
执行未完成的batch,执行完后,如果序列号等于viewChangeSeqNo,进行view-change
```
#### **执行未完成的batch executeOutstanding()**

大概思路是每来一个commit,执行所有没执行完的,当中任意一个执行成功则返回,否则继续执行

1. 如果instance.currentExec当前正在执行,退出

```
2. 执行所有没执行完的,执行成功一次就返回
```

```
for idx := range instance.certStore {
   if instance.executeOne(idx) {
      break
   }
}
```
#### **执行某一个commit executeOne(n)**

1. 如果n不等于lastExec+1, 返回false(为了保证按序执行) 这里的lastExec初始化由getLastSeqNo获得 2. 如果设置了skipInProgress,则返回false skipInProgress : 在发现了一个落后的情况到我们选择一个新的起点间设置 3. 如果该req不满足commited函数, 则返回false 4. 如果是空请求instance.execDoneSync() 否则instance.consumer.execute(idx.n, reqBatch)进入执行状态

### **obcbatch execute**

- 1. 把即将执行的交易放入txs
- 2. 存入最近执行交易的节点和时间戳
- 3. 调用op.stack.Execute(meta, txs) (后台执行,执行完会收到executedEvent)

广播消息:

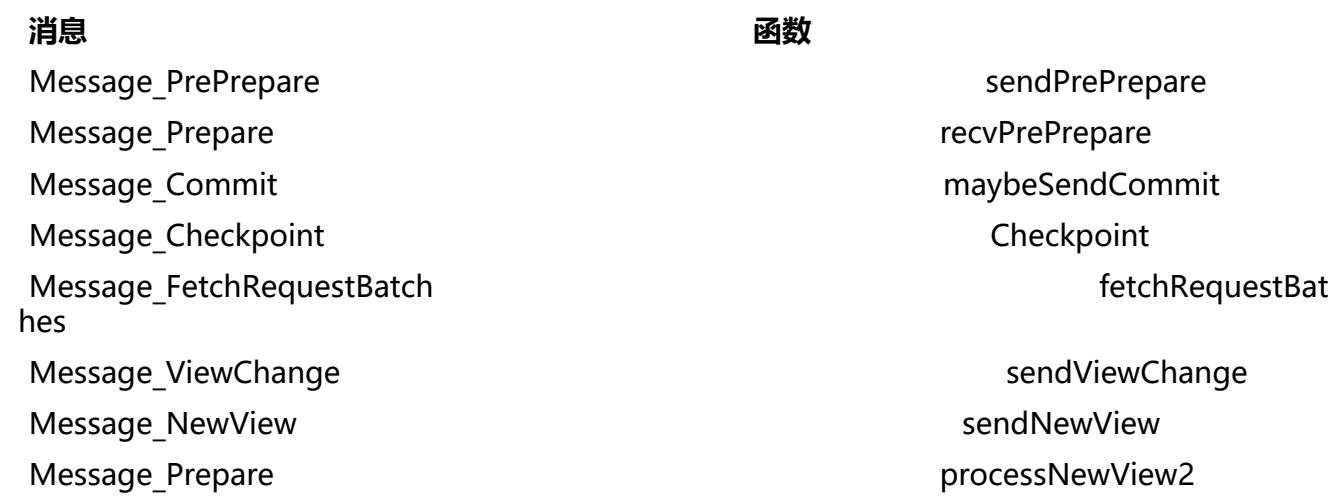